# **Contactformulier**

 $\mathcal{L}_{\text{max}}$ 

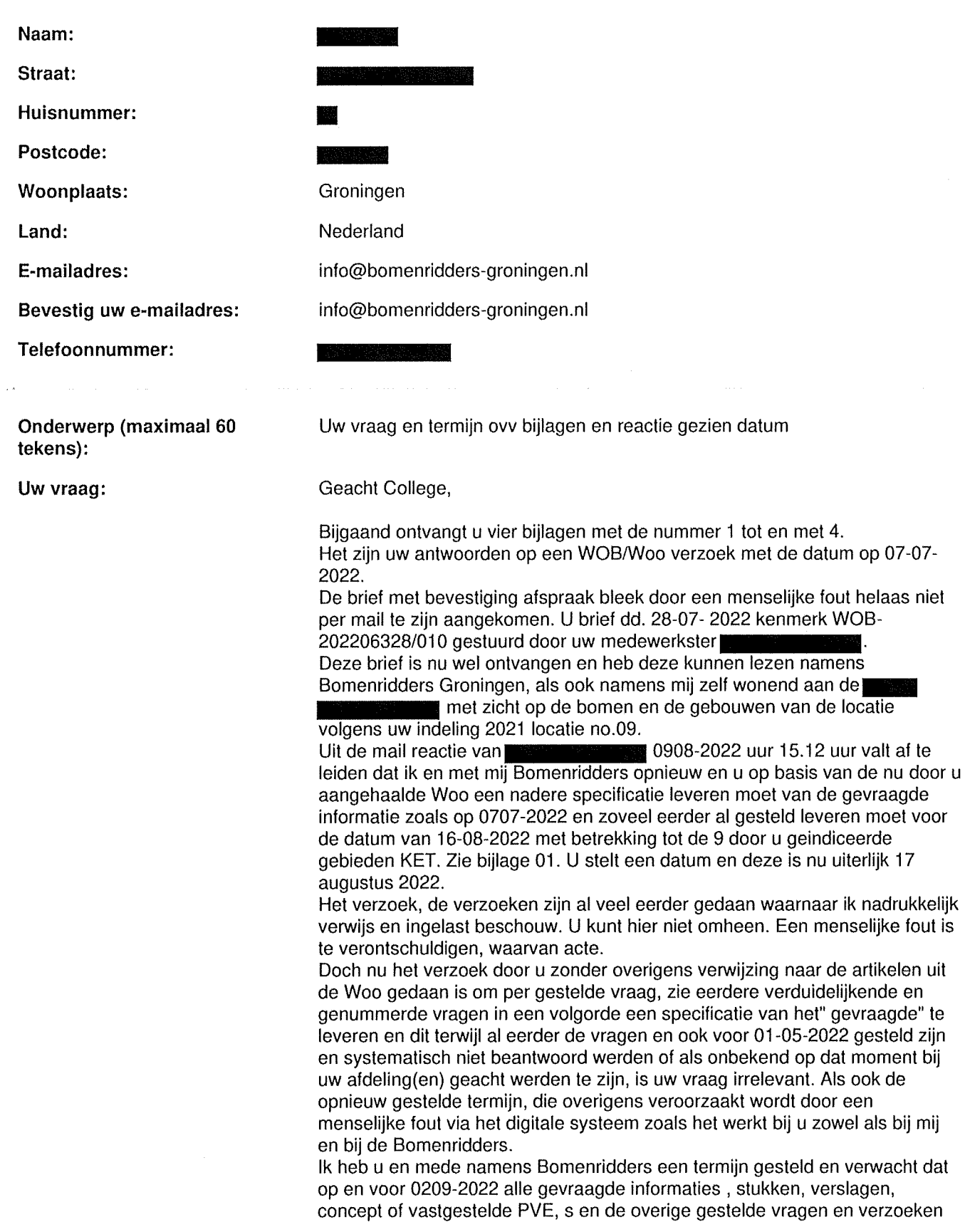

te leveren beantwoord zijn. Dus voor 0209-2022. Derhalve 01-01-2022 2400 uur.

Ik en mede namens Bomenridders heb, begrip getoond aan de hand van uw telefonisch verzoek om uitstel en dit uitstel besluit ook te accepteren hetgeen ik en mede namens Bomenridders gedaan heb.

Ik verlang zonder verdere reacties of verder uitstel van u een overzicht en een inventaris van alle gevraagde stukken zoals aangegeven en zal waar dat mogelijk is nog vraag specifieker kunnen reageren en wel voor 0209-2022 indien de specificatie van u te ontvangen daartoe aanleiding heeft. Dat spaart, tijd energie en bevorderd doelmatigheid van enerzijds de vragensteller) s) en anderzijds de overheid in wiens bezit en overzicht hebbende deze documenten berusten of onder hun beheer zijn. Of van

derden met hun toestemming verkregen moeten worden.

Een recente uitspraak van de Raad van State geeft alle grond voor dit argument en de uitspraak zal breed onder overheden gedeeld en bekend zijn. Samengevat: ik zie alle documenten en verslagen, digitaal in opmaak en tevoren de specificatie tegemoet en voeg nog maar een document toe voor alle duidelijkheid, omdat alle andere documenten u breed bekend zijn en dit geacht worden te zijn.

# Hoogachtend.

NAW gegevens bekend.

NB telefonisch contact naar aanleiding van bovenstaande is niet nuttig en draagt niet bij aan de snelheid waarmee u de specificatie leveren kan en gelijk zo mogelijk al en ruim op tijd de noodzakelijke documenten, verslagen, Pve, s .onderzoeken, overeenkomsten met derden. Resultaten Bibob onderzoeken en lopende onderzoeken Bibob over de 9 gebieden zoals bekend met uitzondering van de gerealiseerde KET locatie.

Zoals gemeld spreekt de Directie Werkman over de( DE) sloopdatum van alle gebouwen (en de bomen) per 01-10-2022. Aan u om dit te bevestigen of te ontkennen.

U verwijst in uw brief zoals ontvangen heden, uw brief van 2807-2022 die niet aankwam dat met ingang van 22 juli 2022 onder kenmerk OVA-202076896 gedurende 6 weken na deze publicatie datum een ontwerpbeschikking ter inzage ligt bij het Loket Bouwen en Wonen/ VTH. Bij eerdere verzoeken heb ik en namens ook Bomenridders gevraagd om de stukken w. o Bibob onderzoek, bouwplan(nen) en overleg resultaten etc.

Het Jullensblok is een van de 9 gebieden behoudens het bekende KET terrein.

De uitvraag richtte zich ook op dat bouw( braakligging) terrein en nu blijkt dat er vanaf 22 juli 2022 een ontwerp beschikking ligt. Herhaald dus, ik zie het gevraagde per omgaande tegemoet en herhaal eerdere gestelde termijnen.

718439 functionaliteien dso bijlage bij kamervragen en antwoorden dso mei

**Bijlage(n):**

2022.pdf

 $\ddot{\phantom{a}}$ 

**Datum:** 09-08-2022

### **BO WRO 24-2-2022**

# **Bijlage 1: Functionaliteiten DSO-LV en LVBB voor inwerkingtreding**

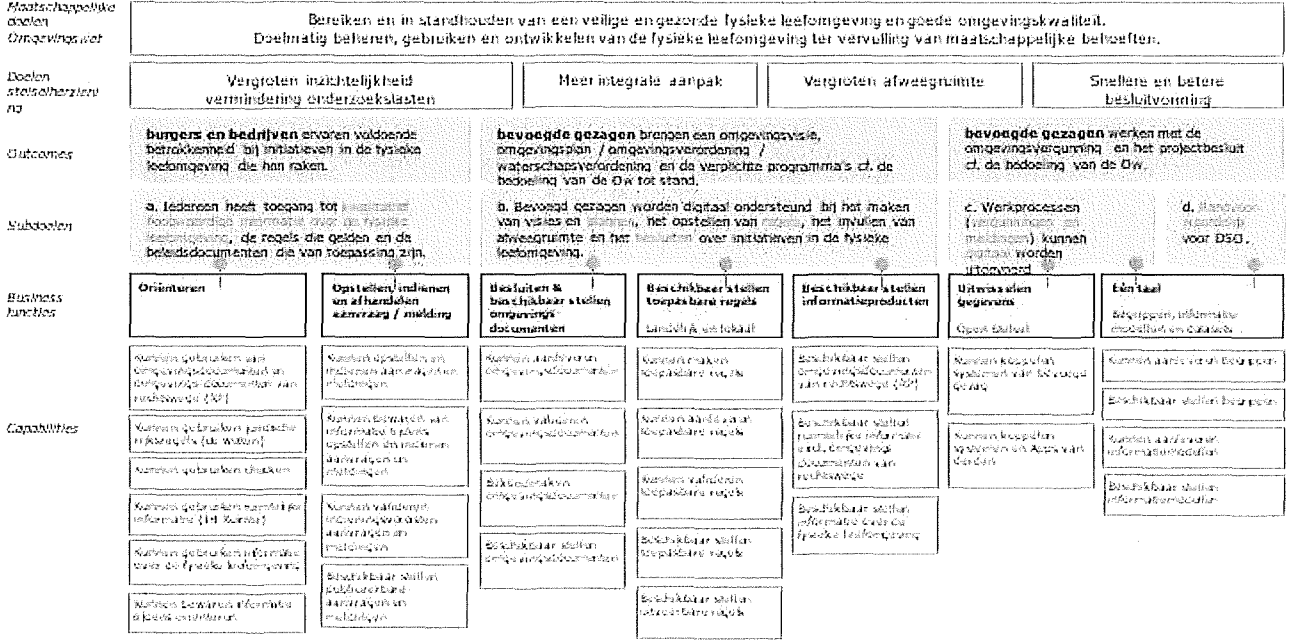

#### **Doelenboom - Business Capabilities** DSO

# **Toelichting**

Deze doelenboom met daarin opgenomen de bedrijfsfuncties en capabilities van het stelsel. In de teksten op de volgende bladzijden wordt van elk van de bedrijfsfuncties een uitleg gegeven over wat hieronder wordt verstaan/ wat hier dan onder valt en wat soms ook niet.

### **1. Oriënteren - Wat is gereed**

**Raadplegen:** Een ieder kan de plaats op het internet vinden waar het omgevingsdocument (of ontwerp daarvan<sup>1</sup>) wordt ontsloten en kennisnemen van de juridisch geldende situatie zoals beschreven in omgevingsdocumenten en toelichting bij elk omgevingsdocument. OZON ontsluit hiervoor alle gegevens uit (juridisch geldend en ontwerp) omgevingsdocumenten objectgericht in de taal van de leefomgeving (CIMOW) vanuit de vraag "welke regels gelden hier?" of "welke regels gelden hier voor deze activiteit?". De LVBB bevat complete omgevingsdocumenten en presenteert juridische regels en data in samenhang als document. Bij het raadplegen van geometrie staan ter referentie ondergronden ter beschikking zoals de BGT, BRT, Kadastrale kaart en luchtfoto's.

**Muteren:** Een ieder kan in de LVBB kennisnemen van de inhoud en status van het ontwerp van (wijzigings)besluiten en een (wijzigings)besluit wat is vastgesteld maar nog niet in werking is getreden (a) en hun effect op in werking zijnde omgevingsdocumenten (b), waarbij inzichtelijk wordt gemaakt welke regels er precies wijzigen als de besluiten geldig worden en welke regels er veranderen; Ook in de Viewer Regels en Kaart is inzichtelijk welke regelgeving wel bekendgemaakt is, maar nog niet in werking is getreden ('tijdreizen' naar de toekomst.)

**Tijdreizen:** Een ieder kan in de LVBB en Viewer Regels & Kaart kennisnemen van de geconsolideerde, toen vigerende, (regeling) op een willekeurig moment in het verleden vanaf de inwerkingtreding van de Omgevingswet (mits deze zijn aangeleverd conform STOP/TPOD.)

**Overbruggingsfunctie:** Een ieder kan, in de overgangssituatie, de in werking zijnde pro forma omgevingsdocumenten, voor zover opgenomen in RuimtelijkePlannen.nl volgens de RO-standaarden die zich hiervoor lenen, naast de 'bruidsschat' en OW-Besluiten volgens STOP/TPOD raadplegen. Hierbij is met de 'Pons' in STOP geregeld dat als in een bepaald gebied geen oude regels meer geldig zijn, alle oude plannen op die locatie kunnen worden weggefilterd. De overbruggingsfunctie ondersteunt tijdreizen alleen op basis van "beschikbaar op datum" omdat IMRO niet alle tijdsaspecten van Omgevingsdocumenten kent.

**Filteren:** Een ieder kan zoeken op basis van onder meer een locatie en activiteit en een overzicht opvragen van gevonden relevante omgevingsdocumenten, regels en bekendmakingen.

**Openstelsel voor Derden:** Een ieder kan kennisnemen van relevante regels, bekendmakingen en kennisgevingen en deze op een gestandaardiseerde wijze hergebruiken in eigen ICT-systemen door gebruik te maken van de services die daarvoor beschikbaar gesteld worden.

**Attenderen:** Een ieder kan zich via de LVBB abonneren op attenderingen op kennisgevingen rondom omgevingsdocumenten, vergunningaanvragen en meldingen en op statuswijzigingen van omgevingsdocumenten.

**Informatieproducten:** Er is voorgesorteerd op het aansluiten van informatieproducten op DSO-LV.

<sup>1</sup> Ontwerp documenten zijn grotendeels geïmplementeerd, maar in het lopende kwartaal wordt nog restwerk aan de presentatie in de Viewer gerealiseerd.

De aansluitvoorwaarden voor het Open Stelsel *voor* Derden *zijn* beschikbaar gesteld. Het mechanisme en de voorwaarden van aansluiten door leveranciers van informatieproducten die zijn aangewezen bij OW zijn hetzelfde voor die zijn aangewezen bij andere wetgeving.

Metadata over informatieproducten kunnen ontsloten worden in de Catalogus.

**Checken:** Een ieder kan op basis van activiteiten (die worden geselecteerd op basis van werkzaamheden) en locatie de plichten (waaronder vergunning-, melding- en informatieplichten) alsmede voorschriften en maatregelen te bepalen voor zover hiervoor toepasbare regels beschikbaar zijn. Indien er op een locatie voor dezelfde activiteit meerdere (sets) toepasbare regels beschikbaar voor hetzelfde type Bevoegd Gezag dan wordt de gebruiker hier tenminste op geattendeerd. Een ieder kan op basis van specifieke zoekcriteria zijnde activiteiten, werkzaamheden, branche of type bedrijf en locatie alle geldende vragenbomen vinden. De resultaten worden voorzien van een disclaimer of proclaimer waarin de strekking is opgenomen dat 'aan de uitkomsten kunnen geen rechten worden ontleend', omdat vragenbomen een conclusie geven op basis van een versimpeling van de juridische regels.

**Voorinvullen (vanuit registers);** Voor Checken kunnen vooringevulde gegevens gewijzigd worden. Bij Opstellen kan een initiatiefnemer een alternatief antwoord toevoegen waarbij ook het originele vooringevulde antwoord blijft bestaan. Dit alternatieve antwoord kan in de aanvraag naast het originele vooringevulde antwoord aan het BG worden gestuurd zodat daar de afweging kan worden gemaakt of een terugmelding aan een basisregistratie nodig is of niet.

**Bewaren:** Een ieder kan de doorlopen vragenbomen, ingevulde antwoorden als eindresultaat opslaan en afdrukken incl. tijdstempel zodat achteraf aangetoond kan worden wat de uitkomst bij beantwoording van een bepaalde vraagstelling op enig moment was. Voor opstellen en maatregelen op maat zijn afdrukbare overzichten beschikbaar en voor checken zijn afdrukbare overzichten beschikbaar in PDF-vorm.

# **2. Opstellen, indienen en afhandelen aanvraag / melding - wat is gereed**

**Indienen:** Initiatiefnemers kunnen in het omgevingsloket via de gebruikerstoepassingen Opstellen en Indienen het volgende elektronisch indienen of doen; a. een aanvraag om een omgevingsvergunning; b. een melding; c. het verstrekken van gegevens en bescheiden (informatieplicht); d. het verstrekken van een aanvraag voor een maatwerkvoorschrift en; e. een aanvraag om toestemming om een gelijkwaardige maatregel te treffen. Het betreft meldingen en aanvragen die voortkomen uit een plichtbepaling volgens de Omgevingswet en besluiten met een grondslag in de Omgevingswet. Het bevoegd gezag wordt genotificeerd dat er een verzoek voor hem klaar staat. Het bevoegd gezag kan een ingediende (of ingetrokken) vergunningaanvraag, melding of informatieplicht inclusief bijlagen naar het eigen systeem overhalen, dit geldt ook voor de aangevulde vergunningaanvraag.

**Machtigen;** Er is een eigen voorziening voor machtigingen gerealiseerd, omdat de landelijke eOverheid bouwsteen hiervoor niet tijdig beschikbaar was. Hiermee kunnen initiatiefnemers aan bijvoorbeeld aannemers de aanvraag voor hun project uitbesteden.

**Afdrukken:** Het is mogelijk om een aanvraagformulier af te drukken wat is gemaakt obv de toepasbare regels en voldoet aan de indienvereisten of op basis van de wettelijke algemene aanvraagvereisten.

**Bijlagen bij indienen:** Een initiatiefnemer kan een vergunningaanvraag, melding of informatieplicht inclusief bijlagen (uit lijst met toegestane bestandsformaten) elektronisch bij het bevoegd gezag of behandeldienst indienen). De versie die ondersteund wordt is steeds tenminste de laatste en voorlaatste versie zoals vermeld in de standaarden van het Forum Standaardisatie of op de website van de beheerder van de standaard. Een initiatiefnemer kan binnen Opstellen aangeven of een bijlage vertrouwelijk is en wordt de mogelijkheid geboden deze classificatie toe te lichten in het toelichtingveld. Een indiener kan meerdere bestanden toevoegen aan één gevraagde bijlage en heeft hiermee de mogelijkheid om een complete en daarnaast een 'geschoonde' bijlage toe te voegen.

**Aanvullen en intrekken:** Een aanvraag die nog niet helemaal volledig is kan in een later stadium nader wordt aangevuld met bijvoorbeeld aanvullende bijlagen. Een ingediende aanvraag, melding of informatieplicht wordt 'vergrendeld' en kan niet meer als zodanig wijzigen zonder dat deze wordt 'ontgrendeld' voor het aanvullen, opnieuw indienen of intrekken. Een initiatiefnemer kan een ingetrokken vergunning aanvraag inclusief de daarbij behorende bijlagen verwijderen en vernietigen.

**Interactieve formulieren:** Een initiatiefnemer wordt bij het invullen van een formulier op een zo efficiënt mogelijke manier geholpen door (interactief) alleen relevante (vervolg)vragen te tonen met begrijpelijke invulvelden en het aangeven van de locatie. Indien het niet mogelijk is een specifiek formulier samen te stellen op een bepaalde locatie voor een bepaalde activiteit, dan wordt een formulier getoond waarop in ieder geval de algemene aanvraagvereisten (uit Omgevingsregeling, artikel 7.2) met een melding dat voor nadere details contact opgenomen dient te worden met het lokale bevoegd gezag.

**Bepalen bevoegd gezag:** Door de service bepalen bevoegd gezag wordt automatisch op een zo efficiënt mogelijke wijze het juiste bevoegd gezag en/of behandelende organisatie afgeleid (rekening houdend met type activiteit, locatie, magneetactiviteiten en enkelvoudige of meervoudige verzoeken en de bepaling van behandeldiensten) en het resultaat van afleiding wordt in het omgevingsloket aan de indiener getoond. De indiener van een aanvraag, melding of informatieplicht kan in alle gevallen een automatisch gekozen bevoegd gezag zelf aanpassen naar het, naar zijn inzicht, juiste bevoegd gezag. Hierbij wordt gekozen uit lijst met mogelijke bevoegde gezagen die horen bij de locatie. Indien het niet mogelijk is een bevoegd gezag te bepalen dan wordt de gemeente als bevoegd gezag voorgesteld. Een bevoegd gezag kan een aanvraag of melding welke onterecht aan hem is gerouteerd alsnog routeren naar het juiste bevoegd gezag.

**Bevestiging en print:** Op het moment van indienen wordt een elektronisch bewijs van verzending gedateerd aan de indiener gestuurd. De berichtenbox voor particulieren wordt hiervoor op DSO-LV aangesloten. Daarnaast wordt een bewijs van ontvangst (verzoeknummer, datum, bevoegd gezag en behandeldienst) op het scherm. De gebruiker kan dit bewijs printen of lokaal opslaan via standaard functionaliteit van de browser en het besturingssysteem. Als onderdeel van de aanvraag zoals verzonden naar het bevoegd gezag wordt een direct publiceerbare versie van de aanvraag (pdf), waarin privacy en vertrouwelijke onderdelen niet zijn opgenomen, meegezonden met de aanvraag. Een printbare versie van een aanvraag wordt ook op het scherm getoond en kan worden afgedrukt,

**Audit trail:** Van een ingediende aanvraag, melding of informatieplicht worden in een audit-trail de relevante handelingen vastgelegd die plaats vinden binnen de context van het DSO-LV.

**Gewijzigde regels:** Indien een initiatiefnemer verder gaat met het opstellen van een aanvraag of overgaat tot indienen, dan gelden de op dat moment van toepassing zijn de regels voor de aanvraag en de indiener wordt hierop geattendeerd op het moment dat hij verder gaat met het invullen van zijn aanvraag.

**Indienen via het open stelsel;** Het is mogelijk om via het open stelsel gebruik te maken van de toepasbare regels uit het DSO-LV en daarmee aanvragen, meldingen of informatieplichten te laten opstellen en deze in te dienen bij het bevoegd gezag middels het DSO-LV. Aan het aangesloten systeem wordt vervolgens een bewijs van ontvangst door het DSO gestuurd (verzoeknummer en indiendatum), waarna het DSO-LV de routering naar de juiste behandelende instantie verzorgt. Indien het verzoek niet voldoet aan de validatie vereisten wordt een foutmelding terug geleverd.

**Projectmatig werken:** Een initiatiefnemer heeft de beschikking over een omgeving met projectmappen en de daarin opgenomen (concept) aanvragen en meldingen inclusief alle bijbehorende bijlagen en onderliggende stukken. In die projectmappen zitten de gegevens van een specifiek project en activiteiten binnen dat project. Per project kan de informatie van een of meer (nog niet ingediende) vergunningaanvragen, meldingen en informatieplichten gebundeld worden.

**Verwijderen:** De werkmappen blijven bestaan totdat deze expliciet worden verwijderd en zijn daarmee beschikbaar voor het bevoegd gezag. Het Bevoegd Gezag kan, in de regel na behandeling, vergunningaanvragen, meldingen en berichten ter voldoening aan informatieplichten incl. bijbehorende bijlagen na het overhalen naar het eigen systeem, verwijderen. Na het verstrijken van de maximale wettelijke behandeltermijn wordt een betreffende werkmap automatisch verwijderd en vernietigd. Ook het eventueel uitstellen van de maximale

behandeltermijn, wordt ondersteund. De projectmap (voor de indiener) wordt ook automatisch verwijderd na het verstrijken van een bepaalde termijn,

**Omgevïngsoverleg:** Een indiener kan i.p.v. een aanvraag als definitief verzoek in te dienen, deze ook indienen ter overleg met het potentieel behandelend bevoegd gezag. Het bevoegd gezag kan bij het opstellen van de vragenboom bepalen of voor het betreffende verzoek omgevingsoverleg mogelijk is.

**Samenwerken aan behandelen:** Een bevoegd gezag kan een samenwerking starten m.b.t. het behandelen van aanvragen en meldingen tussen het bevoegd gezag en andere partijen (partijen met een OIN of KVK identificatie), De procesverantwoordelijke kan informatie uitwisselen met iedere geautoriseerde betrokkene; een gerechtigde kan dus ook zelf informatie aan de samenwerkmap toevoegen. Iedere betrokkene kan selectief andere betrokkenen notificeren dat er informatie voor hen beschikbaar is incl. de gewenste actie. Tevens is het gebruik van een product dienstencatalogus toegevoegd aan de

samenwerkingsfunctionaliteit ten behoeve van de standaardisatie van het actieverzoek. Zolang de samenwerkmap beschikbaar is, kan iedere betrokkene zien tot welke documenten en welke notificaties en discussies hij / zij toegang heeft. De procesverantwoordelijke kan de toegangsrechten van iedere betrokkene per map regelen en beheren. De procesverantwoordelijk kan een samenwerkmap sluiten en deze incl. de inhoud verwijderen waarbij hij dient zelf te zorgen voor archivering. Systemen van derden kunnen onder voorwaarden via DSO-services geautomatiseerd informatie uitwisselen met de functie voor samenwerking.

# **3. Besluiten en beschikbaar stellen Omgevingsdocumenten - wat is gereed**

**Structuur omgevingsdocument:** Er is één generieke structuur die voor alle besluiten én voor alle omgevingsdocumenten toepasbaar is (STOP). Daarnaast is er een toepassingsprofiel per type omgevingsdocument waarin de bedrijfsregels zijn opgenomen die bepalen hoe de structuur wordt toegepast en voor elk type omgevingsdocument (toepassingsprofiel) is een voorbeeld beschikbaar. Het DSO-LV is in staat om bij inwerkingtreding de volgende typen OW-Besluiten te ontvangen via het bronhouderskoppelvlak:

- AMvB's
- MR's, meer specifiek de Omgevingsregeling
- Omgevingsplan
- Omgevingsverordening
- Waterschapsverordening
- Omgevingsvisie
- Voorbereidingsbesluit
- Projectbesluit
- Instructie
- Reactieve interventie
- Programma
- Buitenplanse omgevingsplan activiteit (afwijkvergunning)
- Aanwijsbesluiten Natura 2000 en Toegangs Beperkende Besluiten

Het toepassingsprofiel geeft de noodzakelijke elementen, waaronder structuur, presentatie (middels een presentatiemodel) en annotaties, voor besluit, regeling en bekendmaking aan. Een nadere beschrijving van de informatie bij de regels kan aangeleverd worden (zoals annotaties) om functionaliteit te kunnen bieden zoals slim zoeken, filteren, selecteren en combineren in het loket, betreft informatie in het CIMOW domein integraal ontsloten wordt via de services van OZON. De activiteit en locatie annotaties bieden ook de verbinding met de toepasbare regels. De werkingsgebieden bevatten geo-coördinaten in RD.

**Validatie en publicatie:** Door bij de wet daartoe gerechtigde bestuursorganen kunnen als bronhouder OW-Besluiten met een wettelijke status (ontwerp of vastgesteld (in werking)) aanleveren bij het bronhouderskoppelvlak2. Het kan ook om initiële of om wijzigingsbesluiten gaan. Het bronhouderskoppelvlak en de LVBB zorgen voor de validatie, formele bekendmaking, publicatie op de KOOP portalen (als dat aan de orde is) en beschikbaarstelling aan het DSO-LV. De validatie omvat standaard validaties STOP, business rules, geo en OW-validaties, kruisvalidaties, proefregistratie en proefconsolidatie, waarover de plansoftwareleveranciers per stap op de hoogte worden gehouden van de voortgang. Indien de aanlevering fouten bevat wordt dit door een foutmelding teruggegeven aan de plansoftwareleverander.

**Wetstechnische informatie:** Alle gepubliceerde (wijzigings-)besluiten en omgevingsdocumenten, informatie objecten worden voorzien van metadata. Deze zijn raadpleegbaar in de publicatieportalen van KOOP, maar worden ook als links doorgegeven aan het DSO-LV, waardoor een verwijzing naar de juridische bron van regels e.d. kan worden getoond (bijv. in de viewer Regels op de Kaart). Bij inwerkingtreding is deze relatie nog beperkt tot documentniveau.

*<sup>1</sup>* Onder het bronhouderskoppelvlak wordt ook verstaan de tijdelijke situatie van aanleveringen via de "zijdeur".

**Muteren:** In de huidige versie van het stelsel zijn de basismutaties beschikbaar. Dit zijn sequentiële mutaties:

- Directe inwerkingtreding (enkelvoudig zelfstandig besluit en rechtsmiddel)
- Wijzigen artikelstructuur (Toevoegen, verwijderen, wijzigen)
- Wijzigen regeltekst inclusief tabellen en figuren
- Wijzigen van werkingsgebieden (geografische informatieobjecten GIO's)
- Intrekken van aangeleverd besluit (voor publicatie)
- Besluit met toekomstige in- of uitwerkingtreding
- Wijzigen van vrije tekst en annotaties
- Vervangen van een besluit
- Intrekken van een besluit na publicatie

Er zijn directe mutaties mogelijk om later annotaties toe te voegen of te wijzigen zonder dat hiervoor een besluitvormingsproces nodig is. Er is een generiek mutatiescenario Intrekken en vervangen (met de variant tekstvervanging3), waarbij de juridische omgevingsdocument kan worden vervangen door een gewijzigde.

**Geconsolideerde omgevingsdocumenten:** LVBB levert geconsolideerde omgevingsdocumenten die door bevoegde gezagen zijn aangeleverd met een inwerkingtredingsdatum door aan OZON t.b.v. de ontsluiting binnen DSO-LV. Op datum inwerkingtreding levert LVBB deze ook voor decentrale publicaties door voor ontsluiting in de CVDR. Geconsolideerde omgevingsdocumenten voor het Rijk worden vooralsnog via SDU aan de LVBB aangeleverd en vervolgens aan DSO doorgeleverd.

**Inzicht in regels:** Een ieder kan op publieksvriendelijke wijze kennis nemen van gegevens die via het DSO-LV ontsloten worden middels de viewer Regels op de Kaart. Omgevingsdocumenten zijn via open standaarden (STOP/TPOD) beschikbaar via API's in open services, waarbij metadata conform de DCAT standaard wordt gepubliceerd in federatieve catalogus. De gegevens worden om niet (gratis) beschikbaar gesteld aan een ieder zonder aanmelden, met beperkte capaciteit en zonder gegarandeerde serviceniveaus op basis van fair use. Omwille van fair use moet een API Key gebruikt worden. De aangeleverde bronbestanden worden niet als open data beschikbaar gesteld. Verder is er een wens ontstaan om een document gerichte viewer te ontwikkelen ten behoeve van met name de rechtelijke macht. Er is nu een prototype ontwikkeld, wat voor IWT nog wordt doorontwikkeld tot een tijdelijke viewer. Parallel is een start gemaakt om deze functionaliteit ook in DSO-LV te realiseren.

**Plan-plan uitwisseling:** Als facilitering van de plan-plan uitwisseling wordt in PI-21 het bronhouderskoppelvlak uitgebreid met een koppeltabel tussen GIO en OW objecten en een motivering van de wijziging. Verder is er een afzonderlijke validatieservice voor "initiële versies" van omgevingsdocumenten die ontwikkeld worden door adviesbureaus. De downloadservice is er ter ondersteuning van het proces bij bevoegd gezag en adviesbureaus om altijd te kunnen beschikken over de laatste versie van het bekendgemaakte omgevingsdocument. De downloadservice is een beheerservice waarbij er rekening moet worden gehouden met doorlooptijd alvorens het downloadpakket wordt ontvangen.

<sup>&</sup>lt;sup>3</sup> Tekstvervanging is gepland om te realiseren in PI-21, maar met de kanttekening dat hier mogelijk nog restwerk blijft om dit in de hele keten te kunnen gebruiken.

### **4. Beschikbaar stellen toepasbare regels - wat is gereed**

**Opvoeren toepasbare regels;** In het register toepasbare regels (RTR) kunnen bevoegde gezagen hun toepasbare regels opvoeren ('uploaden') mits ze voldoen aan de juiste standaard. Wijzigingen met een ingangsdatum in de toekomst worden hierbij ondersteund, maar er kan slechts één toekomstige versie worden klaargezet. De STTR is vanaf v1.0 backwards compatible zodat omgegaan kan worden met situaties waarbij gerelateerde regels verschillende STTR versies hanteren en sprake is van mutaties.

Bij het opvoeren van toepasbare regels kan gebruik gemaakt worden van staging om na te gaan of de toepasbare regels werken zoals bedacht.

Er vindt een automatische synchronisatie plaats tussen Ozon en het Register Toepasbare Regels. Hiermee ontstaat een functionele structuur waaraan de toepasbare regels worden opgehangen. Toepasbare regels worden aan het loket geleverd als uitvoerbare vragenbomen voor het regelgestuurde loket (kortom: de functionaliteit waarmee gebruikers op basis van de vragenbomen een conclusie te zien krijgen).

Het is mogelijk voor een ieder om te beschikken over toepasbare regels, via API's van het open stelsel of direct via de RTR raadpleegomgeving.

**Inzien:** Naast de ontsluiting via API's is ook een RTR raadpleegomgeving gerealiseerd, via deze URL; [https://omqevinqswet.overheid.nl/reqistratie](https://omqevinqswet.overheid.nl/reqistratie-toepasbare-reqels)[toepasbare-reqels.](https://omqevinqswet.overheid.nl/reqistratie-toepasbare-reqels)

**Juridische grondslag:** In toepasbare regels is het mogelijk om verwijzingen (duurzaam toegankelijk en machine leesbaar) op te nemen naar het onderdeel van het omgevingsdocument (hoofdstuk, artikel, lid en onderdeel) waarop deze is gebaseerd (bronverwijzing), waarbij een toepasbare regel aan O, <sup>1</sup> of meer juridische regels gekoppeld is.

**Aanvullen toepasbare regels:** Het is mogelijk bij een toepasbare regel aan te geven of deze een bovenliggende toepasbare regel van een ander bevoegd gezag aanvult, wijzigt of vervangt en omgekeerd is er ruimte om onderliggende regels toe te voegen. Een (set van) toepasbare regel(s) hoeft niet gekoppeld te zijn aan een bovenliggende regel, dan dient deze gekoppeld te worden aan een juridische activiteit ditzelfde Bevoegd Gezag.

**Informatieproducten en basisregistraties:** In toepasbare regels is het mogelijk om links op te nemen zodat verwezen kan worden naar gegevensverzamelingen en begrippen, bijvoorbeeld naar het bomenregister bij kappen van een boom. Basisregistraties kunnen direct vanuit toepasbare regels bevraagd worden.

**Rijksregels:** Bevoegd gezag Rijk kan met regelbeheer de logische structuur van direct werkende rijkswet- en regels op een voor de gebruiker begrijpelijke wijze omzetten in toepasbare regels en deze geschikt maken om op te voeren in de gegevensvoorziening Toepasbare regels. Met de component 'Cognitatie' kunnen juridische teksten geannoteerd worden en met de component 'RuleXpress' kunnen vragenbomen en STTR bestanden gemaakt worden. Met de component Regels Ontvangen Service kunnen tevens (milieu)maatregelen t.b.v. de Loketfunctie Maatregelen op Maat beheerd worden.

**Beschikbaar:** Het is mogelijk voor een ieder om te beschikken over toepasbare regels, via open standaarden (STTR) en de API's in de open services.

## **5. Beschikbaar stellen informatieproducten en begrippen - wat is gereed**

**Randvoorwaarden overbruggingsfunctie:** De (inhoud van de) registratie van RO-instrumenten (RuimtelijkePlannen.nl) (deze worden bij inwerkingtreding OW-Besluiten van rechtswege) is beschikbaar tot een nader te bepalen datum als (logisch) onderdeel van de landelijke registratie van OW-Besluiten. Wijzigingen van RuimtelijkePlannen.nl zijn tot een nader te bepalen datum volgens RO Standaarden aan te leveren en kunnen getoond worden in de Viewer Regels op de Kaart.

**Overbruggingsfunctie:** De data in de huidige voorziening Ruimtelijke Plannen wordt via de Overbruggingsfunctie van het Informatiehuis Ruimte ontsloten in het DSO-LV en zijn daarmee in de Viewer in samenhang met Omgevingsdocumenten (waaronder de Bruidsschat) uit Ozon zichtbaar in het DSO-LV.

**Open data;** Een ieder kan op publieksvriendelijke wijze kennis nemen van gegevens die via het DSO-LV ontsloten worden. Tijdelijke omgevingsplannen zijn eveneens via open standaarden beschikbaar via API's in open services.

**Informatieproducten:** De aangesloten leveranciers van omgevingsinformatie leveren in de regelgeving vastgestelde informatie uit het eigen informatiedomein die voldoen aan de kwaliteitseisen (zoals in AMvB's en MR's opgenomen) en de aansluitvoorwaarden, waarbij tijdreizen, indien van toepassing, wordt ondersteund. Elke aangesloten leverancier is zelf verantwoordelijk voor de doorvertaling van deze kwaliteitseisen (het maken van afspraken over) naar externe bronhouders zodat de leverancier zelf kan blijven voldoen aan de kwaliteitseisen van de informatie die zij levert. NB Er zijn nog geen kwaliteitseisen vastgelegd en buiten het Informatiehuis Ruimte (IHR) zijn er nog geen andere leveranciers van informatieproducten aangesloten op DSO-LV.

**Aansluitvoorwaarden:** De eis dat aangesloten leveranciers informatie beschikbaar stellen als open data of open koppelvlakken aanbieden tenzij hiertegen wettelijke beperkingen zijn, is onderdeel van de aansluitvoorwaarden. De aansluitvoorwaarden houden rekening met de mogelijkheid om informatie over de fysieke leefomgeving waar relevent te koppelen aan basisregistraties. De eis mbt standaarden voor modelleren (MIM) en afnemen van informatieproducten (API Strategie) en gegevensverzamelingen, is onderdeel van de aansluitvoorwaarden. Als onderdeel van de aansluitvoorwaarden hebben de leveranciers de informatie inclusief de daarbij behorende metadata, begrippen en informatiemodellen toegankelijk gemaakt via de Stelselcatalogus Omgevingswet. Aangesloten Informatie is voor een ieder beschikbaar: het informatiedomein, de leverancier, de processen, het producten- en dienstenaanbod, de kwaliteitsborging, de dienstverleningsniveaus, de financiering, de aansprakelijkheid en de herleidbaarheid. Hoe deze organisatorische metadata binnen DSO-LV toegankelijk wordt gemaakt, staat beschreven in de aansluitvoorwaarden en de stelselcatalogus is de beoogde voorziening voor publicatie. De eis dat aangesloten leveranciers hun informatie geautomatiseerd en op uniforme gestandaardiseerde wijze beschikbaar stellen via services op het stelselknooppunt, is onderdeel van de aansluitvoorwaarden versie 1.5.

**Begrippen:** In de Stelselcatalogus Omgevingswet worden begrippen opgenomen en ontsloten die gedefinieerd zijn in de Omgevingswet, AMvB's en Omgevingsregeling. De activiteiten en werkzaamheden functioneren als de 'ophanghaakjes' voor (decentrale) toepasbare regels worden ontsloten. In de

Stelselcatalogus kunnen alle overige begrippen zoals die uit beleid, OW-Besluiten, informatieproducten en andere gegevensverzamelingen binnen het DSO opgenomen en ontsloten worden. De Stelselcatalogus biedt de mogelijkheid voor het bevoegde gezag om synoniemen en hiërarchie (bovenliggende en onderliggende) van de begrippen vast te leggen en te raadplegen.

**Generieke gegevensverzamelingen:** Leveranciers (bronhouders) van generieke gegevensverzamelingen kunnen aansluiten via OSvD en hiervoor zijn aansluitvoorwaarden beschikbaar. De Stelselcatalogus biedt de mogelijkheid om beschrijvingen (metadata) van alle informatieproducten en gegevensverzamelingen over de fysieke leefomgeving vast te leggen en te raadplegen. De Stelselcatalogus biedt de mogelijkheid om informatiemodellen die de structuur van de gegevensverzamelingen beschrijven vast te leggen en te raadplegen. Het gebruik van MIM garandeert eenduidige publicatie van modellen in Stelselcatalogus.

**Relaties:** De Stelselcatalogus biedt de mogelijkheid om relaties tussen begrippen, informatiemodellen en gegevensverzamelingen te leggen, samen te brengen en als integraal beeld te tonen. Begrippen (die voorkomen in regels) kunnen worden gerelateerd aan hogere en andere regels, informatiemodellen en gegevensverzamelingen. Deze relaties helpt bij het vindbaar maken (steekwoorden) van de benodigde gegevens. Het kan gaan om relaties tussen informatiemodellen onderling of tussen informatiemodellen en bijbehorende gegevensverzamelingen. En het kan gaan om de relaties tussen de gegevensverzamelingen en de bijbehorende producten en diensten (services). Van toevoegingen, wijzigingen en verwijderingen van begrippen worden gegevens bijgehouden die tijdreizen mogelijk maken inclusief een logging en een audit-trail. Het is inzichtelijk welke status de begrippen hebben (bijvoorbeeld concept, decentraal, geharmoniseerd, opgenomen in wetgeving).

**Muteren:** Geautoriseerden kunnen specifieke in de catalogus zelf vastgelegde informatie toevoegen en/of wijzigen in de verschillende onderdelen van de Stelselcatalogus Omgevingswet als daarbij tenminste blijvend aan de voorwaarden voor opname wordt voldaan (gegevens moeten valide blijven). In de Stelselcatalogus Omgevingswet kunnen systemen van derden, mits geautoriseerd, onder voorwaarden via services op het stelselknooppunt geautomatiseerd begrippen opvoeren die voldoen aan de juiste standaard.

**Beschikbaar stellen:** De Stelselcatalogus stelt alle beschikbare informatie aan een ieder beschikbaar zodat deze in samenhang getoond kan worden inclusief de onderlinge relaties tussen die informatie. De Stelselcatalogus is gebaseerd op "linked data" en kan verwijzen naar andere bronnen; ze functioneert als een federatieve catalogus. De inhoud van de Stelselcatalogus wordt aan derden ter beschikking gesteld via services op het stelselknooppunt en het Open stelsel voor Derden.

#### **6. Uitwisselen gegevens (open stelsel) - wat is gereed**

**Aansluitingen bevoegd gezag:** Via het Stelselknooppunt DSO-LV kunnen systemen van het bevoegd gezag onder voorwaarden (services voor bevoegd gezagen lopen via Digikoppeling ebMS, zijn beveiligd via dubbelzijdig TLS en er gelden aansluitvoorwaarden) via services, geautomatiseerd gegevens aanleveren aan het DSO-LV en hieruit ophalen. Zie het ontwikkelaarsportaal voor een actueel overzicht van alle DSO-services die via het knooppunt kunnen worden afgenomen. Voorbeelden binnen het huidige opleverniveau zijn: triggerbericht waarmee bevoegd gezag wordt geïnformeerd dat er een verzoek is ingediend; ophalenverzoekservice waarmee een bevoegd gezag de gegevens van het verzoek op kan halen; uploaden regels waarmee een bevoegd gezag regels kan toevoegen.

**Open Stelsel voor Derden:** Via het Stelselknooppunt DSO-LV kunnen systemen van derden via een open koppelvlak middels services geautomatiseerd vrij beschikbare gegevens afnemen. Voor het afnemen van open data hoeft hierbij niet ingelogd te worden. De services op open data zijn gepubliceerd op het Ontwikkelaarsportaal, waarbij de toegang tot deze API's gebeurt via API-keys.

**Informatieproducten:** Via services kunnen zij op uniforme, gestandaardiseerde wijze worden aangesloten op het stelselknooppunt van DSO-LV conform de aansluitvoorwaarden hiervoor.

 $\bar{\beta}$ 

### **7. Eén taal**

**Algemeen:** In het DSO is de component Stelselcatalogus van belang voor het hanteren van één taal. Deze hangt samen met andere componenten. De Stelselcatalogus dient vooral als component "onder de motorkap", maar kan ook apart benaderd worden via de website https://stelselcatalogus.omgevingswet.overheid.nl.

#### **Kunnen aanleveren en beschikbaar stellen van informatiemodellen:**

Informatiemodellen van gegevensverzamelingen en informatieproducten worden ontsloten via standaard voorzieningen zoals data.overheid.nl en het Nationaal Georegister. In de Stelselcatalogus wordt hier bij deze gegevensverzamelingen en informatieproducten in de metadata naar verwezen.

# **Kunnen aanleveren en beschikbaar stellen gegevenssets en**

 $\sim$ 

**onderzoeksrapporten:** Gegevenssets onderscheiden zich in technische zin niet van informatieproducten. Ook daarvoor kunnen de metadata in de Stelselcatalogus worden aangeleverd en beschikbaar gesteld. Het beschikbaar stellen van onderzoeksrapporten maakt deel uit van de Onderzoekshulp in het programma Uitbouw.

#### **Kunnen gebruiken van begrippen, gegevenssets en onderzoeksrapporten;**

De informatie die in de Stelselcatalogus zit wordt ontsloten en kan ook gebruikt worden, de Stelselcatalogus is ook al in productie. Onderzoeksrapporten maken hier nog geen deel van uit omdat dit een Uitbouw onderwerp is.

## **Kunnen aanleveren, beschikbaarstellen en gebruiken van waardelijsten:**

Waardelijsten zijn centraal beschreven lijsten met generieke gegevens. Hier kan bijvoorbeeld gedacht worden aan een waardelijst "Adressaat" waarin is opgenomen wie de adressaat voor een instructieregel kan zijn. Op deze manier kan hierop ook gefilterd worden in Omgevingsdocumenten. Deze waardelijsten zijn opgenomen in de Stelselcatalogus en kunnen daar ook worden opgevraagd.